## TNO Bouw en Ondergrond

*Memorandum* 

**Aan** Projectbureau VNK II t.a.v. F.J. Havinga

**Van** Prof. ir. A.C.W.M. Vrouwenvelder Ir. H.M.G.M. Steenbergen

**Onderwerp** Oprolprocedure en lengte-effect

# **Lengte effect PC-Ring**

### **1. Inleiding**

Het programma PC-Ring berekent de faalkans voor een dijkring, bestaande uit een aantal dijkvakken, duinstrekkingen en kunstwerken. In deze notitie beperken we ons tot dijkvakken. Het programma start met de berekening van de faalkans van een willekeurige doorsnede in ieder dijkvak. Daarna moeten twee stappen worden gezet:

Stap (1): van doorsnede naar dijkvak Stap (2): van dijkvak naar dijkring

Beide stappen leiden tot een vergroting van de faalkans: de vakkans is groter dan de doorsnedekans en de ringkans is groter dan de (grootste) vakkans. Het quotiënt Pvak/Pdsn zou het lengte-effect binnen een dijkvak kunnen worden genoemd en de verhouding P<sub>ring</sub>/P<sub>vak(max)</sub> het lengte-effect van de dijkring.

In deze notitie zullen de op dit moment gebruikte technieken voor beide stappen worden besproken. We beginnen om didactische redenen met stap (2). Daarna komt stap (1) aan de beurt. De bedoeling van deze notitie is om de gebruiker inzicht te geven in de aard van de lengte-effecten en de werking van de benaderingen. Ook de mogelijke onnauwkeurigheden komen aan bod.

Aanleiding tot deze notitie waren de ervaringen met bij piping in het project VNK1. Men vond daar vaak een onwaarschijnlijk grote invloed van het lengteeffect. Een en ander bleek samen te hangen met de gebruikte schematisering gegeven de mogelijkheden en uitgangspunten van het programma. Deze notitie lost deze problemen niet op maar geeft aanwijzingen wanneer problemen te verwachten zijn en hoe daar provisorisch mee om te gaan. Om de problemen echt op te lossen moet een ingrijpende aanpassing van het programma moeten worden uitgevoerd. Hiervoor bestaan plannen, maar deze zijn niet op korte termijn te realiseren.

Civiele Infrastructuur Van Mourik Broekmanweg 6 Postbus 49 2600 AA Delft

www.tno.nl

T 015 276 30 00 F 015 276 30 18

**Datum** 21 december 2006

**Onze referentie** 2006-D-M121 /SNH

**E-mail** H.Steenbergen@bouw.tno.nl

**Doorkiesnummer** (015) 27 63226

**Doorkiesfax** (015) 27 63018

### **2. Lengte-effect over de dijkring**

Beschouw ter introductie een dijkring van *n* volledig onafhankelijke dijkvakken. Indien voor elk dijkvak de faalkans gelijk is aan  $P_F$  (vak) geldt voor de dijkring (het systeem) een faalkans van:

 $P_F(\text{ring}) = 1 - \{1 - P_F(\text{vak})\}^n$ 

Meestal kan dit worden benaderd door de intuïtief zeer aansprekende formule:

 $P_F(\text{ring}) = n P_F(\text{vak})$ 

Feitelijk is dit een bovengrens voor de faalkans. Groter kan de faalkans niet worden. Voorwaarde voor deze benadering is dat het resultaat niet groter is dan zeg 0.3. Bij vakken met ongelijke faalkansen wordt de benaderde ringkans gelijk aan de som van de faalkansen.

In werkelijkheid zijn de dijkvakken echter verre van onafhankelijk. De belangrijkste bron van afhankelijkheid of correlatie is de waterstand. De waterstand is meestal voor alle dijkvakken gelijk, of in ieder geval op hetzelfde moment hoog of laag. De waterstand is verder meestal een dominante bron van onzekerheid. Als zo'n zwaar dominante variabele rond de dijkring bijna volledig gecorreleerd is, dan kan het lengte-effect sterk gereduceerd worden. In het extreme geval is de waterstand de enige en volledig gecorreleerde variabele. In dat geval wordt de faalkans van het systeem gelijk aan dat van het vak met de hoogste faalkans. Het toevoegen van vakken geeft geen extra faalkans.

De waterstand rondom een dijkring hoeft natuurlijk niet volledig gecorreleerd te zijn. Extreem hoog water bij Delfzijl kan gepaard gaan met een minder extreem hoog water bij Harlingen. Verder zijn er meer hydraulische belastingparameters zoals rivierafvoer, golfhoogte, golfperiode, golfrichting, etc. Ieder vak heeft daarbij een andere gevoeligheid voor elk van deze grootheden. Naast de belastinggrootheden zijn er de sterktegrootheden. Er is geen reden om aan te nemen dat de sterkte tegen bijvoorbeeld overslag of piping voor alle vakken hetzelfde is.

Per saldo blijft dat dijkvakken over het algemeen behoorlijk gecorreleerd zijn. De maat voor de correlatie is de correlatiecoëfficiënt (symbool  $\rho$ ). Deze legt de correlatie vast op een schaal van -1.0 tot 1.0. Bij positieve correlatie vallen hoge waarden van de ene stochast doorgaans samen met hoge waarden van de ander; bij negatieve correlatie zijn het juist de hoge waarden van de een die samen vallen met de lage waarden van de ander. Voor de praktijk zijn meestal alleen positieve correlaties van belang .De waarde 0.0 correspondeert met ongecorreleerd en de waarde 1.0 met volledig gecorreleerd. Meestal vindt men correlatiecoëfficiënten tussen vakken van boven de 0.9. Hieruit zou men kunnen concluderen dat de situatie "volledige correlatie" en dus een gering of afwezig lengte-effect een goede eerste schatting geeft. Toch is dat niet waar en dat komt door het zogenaamde hockeystickeffect.

**Datum** 21 december 2006

**Onze referentie** 2006-D-M121 /SNH

**Blad** 2/19

#### **3. Hockeystickeffect**

Beschouw twee dijkvakken met sterkte R en belasting S. We nemen aan dat de belasting S over de twee vakken volledig gecorreleerd is en dat de sterkte van beide vakken onafhankelijk van elkaar zijn. We kunnen de grenstoestandsfuncties dus noteren als:

$$
Z_1 = R_1 - S
$$
  

$$
Z_2 = R_2 - S
$$

Neem voor de eenvoud aan dat de drie variabelen normaal verdeeld zijn en dat  $R_1$ en  $R_2$  dezelfde spreiding  $\sigma_R$  hebben. De correlatiecoëfficiënt tussen de beide vakken is nu te bepalen als:

$$
\rho \equiv \sigma_S{}^2 \, / \, \left\{ \sigma_S{}^2 \, + \sigma_R{}^2 \, \right\}
$$

Een grote waarde van de spreiding in de gezamenlijke belasting geeft dus een hoge correlatie. Als de invloed van de onderling onafhankelijk veronderstelde sterkte groter wordt, neemt de correlatie af. We kunnen nu de systeemkans  $P(F) = P(Z_1 \le 0$ of *Z*2<0) berekenen als functie van de mate van correlatie. Dit kan bijvoorbeeld via numerieke integratie of Monte Carlo. Details worden gegeven in bijlage 1. Het resultaat is weergegeven in figuur 1. We zien dat de faalkans ook voor grote waarden van  $\rho$  lang op de bovengrens blijft hangen. Pas als  $\rho$  zeer dicht bij 1.0 komt zakt de faalkans naar de ondergrens.

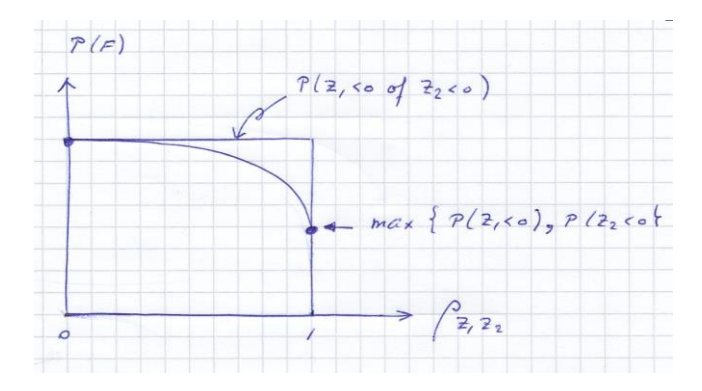

*Figuur 1: Hockeystickeffect: Faalkans als functie van de correlatiecoëfficiënt*

Wij kijken nu verder wat er gebeurt bij een groot aantal elementen met een correlatie. Figuur 2 geeft de faalkans als functie van het aantal elementen. WE onderscheiden de volgende gevallen:

(a) volledige correlatie ( $\rho = 1$ ), hierbij neemt de faalkans niet toe met het aantal vakken.

(b)de vakken zijn onderling allemaal met  $\rho = 0.8$  gecorreleerd.

(c)de vakken gecorreleerd met een correlatie die afneemt als de vakken verder van elkaar liggen. Twee naast elkaar gelegen vakken hebben ook een correlatie  $\rho = 0.8$ , **Datum** 21 december 2006

**Onze referentie** 2006-D-M121 /SNH

**Blad** 3/19

maar op enige afstand neemt de waarde af naar nul. Het lengte-effect is dan geprononceerder.

(d) volledig ongecorreleerd ( $\rho = 0$ ), voor kleine kansen neemt de faalkans dan evenredig toe met het aantal vakken.

Uit figuur 2 valt verder nog op te maken dat de invloed van het lengte-effect ook voor  $\rho = 0.8$  aanzienlijk is. Dit is dus in feite weer het hockeystick effect

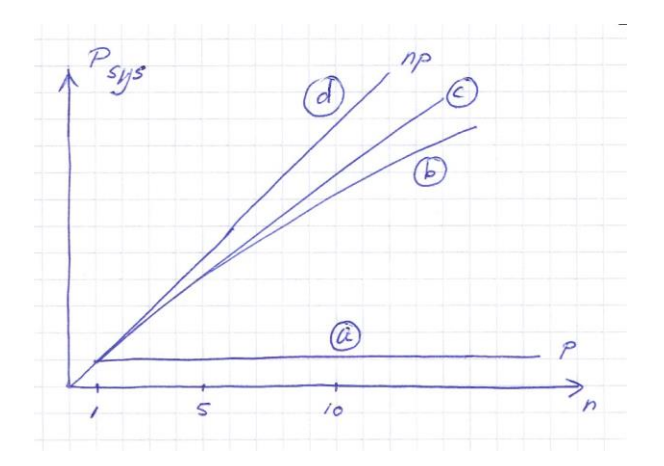

*Figuur 2: Faalkans van n elementen met elk faalkans p bij constante correlatie .* 

In werkelijkheid kan het correlatiepatroon uiteraard veel gecompliceerder zijn dan de hier gepresenteerde gevallen. De in PC-Ring voor het algemene geval gebruikte rekentechniek is het zogenaamde "oprollen". De techniek staat beschreven in bijlage 2

### **4. Het lengte-effect binnen een dijkvak**

Naast het lengte-effect tussen de dijkvakken houdt PC-Ring, zoals al aangegeven in de inleiding, ook rekening met het lengte-effect binnen een dijkvak. Voor iedere variabele wordt in beginsel een ruimtelijke correlatiestructuur gedefinieerd. De correlatiefunctie in de lengterichting (x-richting) van het vak voor een willekeurige variabele wordt gegeven door (zie figuur 3):

$$
\rho(\Delta x) = \rho_x + (1 - \rho_x) exp\left\{-\frac{\Delta x^2}{d_x^2}\right\}
$$

met  $\Delta x$  de afstand tussen twee punten,  $\rho_x$  is een constante correlatie en  $d_x$  de correlatieafstand. De parameters  $\rho_x$  en  $d_x$  moeten (in aanvulling op gemiddelde en standaardafwijking) in principe door de gebruiker van het programma worden opgegeven. Vaak zijn hiervoor echter reeds standaardwaarden ingevuld. In sommige gevallen zijn voor de bepaling van ers  $\rho_x$ 

#### **Datum** 21 december 2006

**Onze referentie** 2006-D-M121 /SNH

**Blad** 4/19

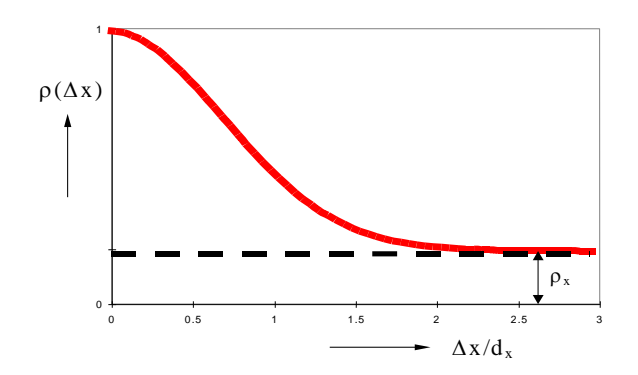

**Onze referentie** 2006-D-M121 /SNH

**Blad** 5/19

*Figuur 3: Standaard correlatiefunctie voor een variabele binnen een dijkvak*

en *d*<sup>x</sup> meetgegevens bekend, in andere gevallen is dit een kwestie van engineering judgement.

Het programma PC-Ring start, zoals eerder gemeld, met de faalkansberekening van een willekeurige doorsnede. Aangezien er van wordt uitgegaan dat in elke doorsnede de statistische eigenschappen hetzelfde zijn, is de locatie van de doorsnede niet relevant. Er wordt in deze analyse niet (zoals vaak in deterministische berekeningen) een "maatgevende doorsnede" gezocht. Ook de correlatie in lengterichting speelt bij de berekening voor een doorsnede nog geen enkele rol.

De doorsnedenberekening resulteert in de betrouwbaarheidsindex  $\beta$  en een invloedsfactor  $\alpha_k$  voor elke stochastische variabele  $X_k$ . Na de berekening van de willekeurige doorsnede moet de stap van doorsnede naar vak worden gezet (stap 1 uit de inleiding). In PC-Ring wordt daartoe ook voor de variabele *Z* aangenomen dat deze een standaard correlatiefunctie overeenkomstig figuur 3 heeft. Er dienen dan dus parameters  $\rho_z$  en een  $d_z$  bepaald te worden. De formules voor de bepaling van  $\rho_z$  en  $d_z$  uit de $\alpha_k$ ,  $\rho_{x_k}$  en  $d_{x_k}$  van de verschillende stochastische variabelen zijn afgeleid in bijlage 2.1. Het is goed om te beseffen dat dit een benadering is omdat eigenlijk de correlatiefunctie van *Z* ingewikkelder is.

Na de bepaling van de bèta en de correlatiefunctie voor *Z* zouden we het dijkvak kunnen opdelen in n subelementen van lengte *L* en de oprolprocedure kunnen toepassen. Dit gebeurt echter niet. Er wordt gebruik gemaakt van een meer analytische procedure. Om uit te leggen wat er gebeurt, nemen we eerst aan dat  $\rho_Z$ gelijk is aan 0. In dat geval wordt de faalkans

 $P_F(\text{vak}) = (1+n) P_F(\text{dsn})$  met  $n = L/\Delta L$ 

De waarde  $\Delta L$  volgt uit:

$$
\Delta L = (d_z/\beta) \sqrt{}(\pi)
$$

Dit is in feite een resultaat van de zogenaamde outcrossing approach (zie bijlage 4.2). Men kan het dijkvak dus zien als een set van (1+n) onafhankelijke subelementen van lengte  $\Delta L$ . De faalkans wordt eenvoudig een variant op de formule aangegeven in hoofdstuk 2 voor de dijkring. Vaak wordt n+1 vervangen door n. Uit de afleiding volgt dat deze de faalkans van de eerste doorsnede (of in het tijdsdomein falen op het eerste tijdstip) voorstelt. Een enkele doorsnede kan echter niet falen. Elk mechanisme heeft een zekere lengte nodig om tot ontwikkeling toe komen. Het is niet vreemd om dit te zoeken in de orde van *L.*  De formule wint daardoor aan logica. Bij grotere waarden van *n* maakt het sowieso niet veel uit*.*

Als  $\rho_z$  ongelijk is aan nul, is er een deel van de spreiding dat niet bijdraagt aan het lengte-effect. Dit deel kan men het beste afzonderlijk behandelen. De procedure hiervoor is ingewikkelder en staat vermeld in bijlage 4.3.

### **5. Numeriek voorbeeld**

We beschouwen in dit voorbeeld een dijkring met 10 statistisch identieke dijkvakken waarlangs piping het dominante mechanisme is. Elk dijkvak heft een lengte van 1000 m. De totaal beschouwde lengte (hier aangeduid als dijkringlengte) is daarmee 10 km. Het mechanisme piping is gekozen omdat daar de correlatie door de waterstand kleine is en daarmee het lengte-effect groot.

**Tabel 1 Invoergegevens voor de pipingberekening en resulterende -waarden**

| Tabel 1 Havel gegevens your tie pipingberekening en resulterente ta-waarten |                                         |                 |      |             |                |          |
|-----------------------------------------------------------------------------|-----------------------------------------|-----------------|------|-------------|----------------|----------|
|                                                                             |                                         | $\mu$           | V    | $\rho_x$    | $d_x[m]$       | $\alpha$ |
| 1                                                                           | Dikte afsluitlaag d (m)                 | $\overline{0}$  | 0.3  | $\Omega$    | 300            | 0.00     |
| $\overline{2}$                                                              | Dikte zandlaag 1 D1 (m)                 | 40              | 0.1  | $\Omega$    | 200            | $-0.06$  |
| 3                                                                           | Lengte kwelweg L (m)                    | 154             | 0.1  | $\mathbf 0$ | 3000           | 0.23     |
| $\overline{4}$                                                              | Rolweerstandshoek "theta" (gr)          | 43              | 0,07 | $\mathbf 0$ | 600            | 0.24     |
| 5                                                                           | Factor C_Bear                           | 0.001           | 0,15 | $\Omega$    | 450            | 0.00     |
| 6                                                                           | Korrelgrootte d_70 (m)                  | $\Omega$        | 0.15 | $\Omega$    | 180            | 0.33     |
| $\overline{7}$                                                              | Uniformiteit d_70/d_10                  | 3.3             | 0.15 | $\Omega$    | 750            | 0.00     |
| 8                                                                           | Constante van White                     | 0.3             | 0.15 | 1           |                | 0.33     |
| 9                                                                           | Nat volumegewicht afdekkende grondlaag  | 14.5            | 0.05 | 0           | 300            | 0.00     |
| 10                                                                          | Nat volumegewicht zand (kN/m3)          | 27 <sub>2</sub> | 0.05 | 0           | 300            | 0.21     |
| 11                                                                          | Modelfactor opbarsten                   | 1.2             | 0.1  | 1           |                | 0.00     |
| 12                                                                          | Modelfactor piping                      | 1               | 0.08 | 1           |                | 0.20     |
| 13                                                                          | Modelfactor demping                     | 0.8             | 0.1  | 1           |                | 0.00     |
| 14                                                                          | Specifieke doorlatendheid zandlaag 1 k1 | $\Omega$        | 1    | $\Omega$    | 600            | $-0.62$  |
| 15                                                                          | Fout in locale waterstand (m)           | $\overline{0}$  | 0.15 | 0.5         | 6000           | $-0.05$  |
| 16                                                                          | Waterstand Maasmond (m)                 |                 |      | 1           |                | 0.00     |
| 17                                                                          | Windsnelheid Schiphol/Deelen/MM (m/s)   |                 |      | 1           |                | 0.00     |
| 18                                                                          | Debiet Lobith (m3/s)                    |                 |      | 1           | $\blacksquare$ | $-0.44$  |
| 19                                                                          | Debiet Lith (m3/s)                      |                 |      | 1           |                | 0.00     |
| 20                                                                          | Windrichting                            |                 |      | 1           |                | 0.00     |

**Datum** 21 december 2006

**Onze referentie** 2006-D-M121 /SNH

**Blad** 6/19

Tabel 1 geeft de gehanteerde invoerwaarden. Merk op dat als  $\rho_x = 1.0$  de waarde van  $d_x$  er niet meer toe doet. Gekozen is een locatie in het bovenrivierengebied. Een FORM analyse met PC-Ring leverde voor een doorsnede een betrouwbaarheidsindex  $\beta$  van 4.0 hetgeen correspondeert met een kans van P<sub>dsn</sub> =  $3,2\ 10^{-5}$ . De resulterende  $\alpha$ -waarden zijn eveneens opgenomen in de tabel.

NB: Omdat  $\rho_x$  de correlatie tussen de vakken voorstelt wordt deze slechts eenmaal gespecificeerd en de opgegeven warde geldt dus voor de gehele dijkring. De waarde van *d<sup>x</sup>* kan per spreidingsmodel worden gekozen.

Met behulp van de formules uit Bijlage 4.1 valt te berekenen:

$$
\rho_z = 0.34
$$
 en  $d_z = 350$  m

We zien dus dat een de correlatie tussen de vakken laag is en ook binnen een vak op enig lengte-effect gerekend moet worden. Dit komt omdat alle variabelen die correlatie kunnen bewerkstelligen (dus met variabelen met  $\rho_{zx} = 1.0$  geen echt hoge invloed (hoge  $\alpha$ ) hebben.

Via de benadering in Bijlage 4.3 volgt:

$$
\Delta L = \frac{d_z \sqrt{\pi}}{\beta \sqrt{(1 - \rho_z)}} = 190 \text{ m}
$$

Bij een vaklengte van 1000 m zijn er dan dus *n* = 1000/190 = 5,2

$$
P_f = n P_{dsn} = 5.2 P_{dsn}
$$

Als we (n+1) nemen komen we op  $P_f = 6.2 P_{dsn}$ . Als we Bijlage 4.4 toepassen via een EXCEL spread sheet komen we op  $P_f = 6.9 P_{dm}$  en PC-Ring komt op  $P_f = 7.4$ *Pdsn*. Dit ligt dus allemaal dicht bij elkaar.

Vervolgens nemen we de stap naar de dijkring met 10 vakken. Door de lage correlatie komen we daar vrijwel op de bovengrens uit:  $P_{\text{ring}} = 10$  Pvak. Het programma PC-Ring (COMBIN) vindt via de oprolprocedure 9,35 in plaats van 10. Per saldo liggen de resultaten van de spread sheet en PC-Ring dus op elkaar.

We gaan nu nog een paar varianten doorrekenen. We beschouwen steeds dezelfde dijkring van 10 000 m maar verdelen die in een steeds ander aantal vakken. De resultaten staan in Tabel 2, waarbij  $P_{dsn}$ ,  $P_{vak}$  en  $P_{ring}$  zijn afgekort tot  $P_d$ ,  $P_v$  en  $P_r$ . Verder zijn de resultaten gegeven voor zowel PC-Ring als het spread sheet programma.

**Datum** 21 december 2006

**Onze referentie** 2006-D-M121 /SNH

**Blad** 7/19

**Onze referentie** 2006-D-M121 /SNH

**Blad** 8/19

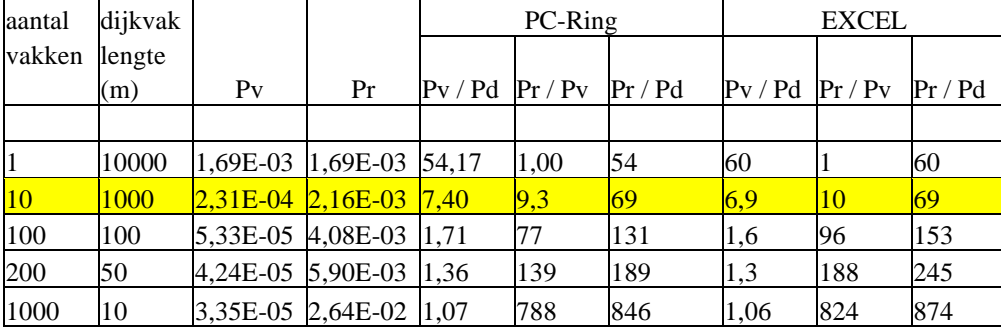

#### **Tabel 2: Vergelijking verschillende vaklengten**

De gemarkeerde regel geeft de eerder besproken resultaten voor 10 vakken van 1000 m. We hadden vanwege de gelijke statistische eigenschappen van alle dijkvakken natuurlijk ook gewoon de ring als een vak van 10 000 m kunnen opvatten. We zien dat dat niet helemaal goed gaat, maar de afwijkingen zijn bescheiden. PC-ring geeft voor de verhouding *Pring/Pdsn* een waarde van 54 in plaats van 69. Het spread sheet programma komt op 60. De theorie is dus wel op orde.

De andere kant op, dus meer kleinere vakken, zou men wellicht een vergelijkbaar resultaat verwachten, maar dat is niet zo. De ringkans neemt (ten onrechte) sterk toe en komt bij 1000 vakken van 10 m op een lengte-effect van ca 850 in plaats van 70, een factor 10 te hoog dus. De reden is dat het programma tussen de vakken uitgaat van de correlatie  $\rho_z = 0.34$ , ofwel vrijwel ongecorreleerd (zie de hockeystick). De correlatieafstand  $d_z = 350$  m doet alleen maar dienst binnen het vakje van 10 m en niet daarbuiten. Een fijnere verdeling suggereert een nauwkeuriger uitkomst, maar hier is niets minder waar. De schematiseringen binnen het programma zijn er niet tegen opgewassen. Als de vaklengte dus kleiner wordt dan  $d_z$  en gelijktijdig  $\rho_x$  klein is gaat het dus mis.

#### **6. Richtlijn voor de gebruiker**

Het is op voorhand moeilijk om dit te zien aankomen. Als men een aantal variabelen heeft met een kleine  $\rho_x$  en een grote d<sub>x</sub>-waarde (ten opzichte van de vaklengte) dan zit het gevaar erin. Of het er daadwerkelijk uitkomt hangt ook nog af van de  $\alpha$ -waarde van die variabele: bij kleine  $\alpha$  is de variabele in statistische zin niet zo belangrijk en zal het effect beperkt zijn. Op de uitkomst van het geheel speelt verder de hoogte van de faalkans nog een rol. Bij een (relatief) heel kleine faalkans van het betreffende vak of mechanisme is de fout in het overall resultaat natuurlijk ook niet terug te vinden.

Binnen het programma wordt natuurlijk  $\Delta L$  uitgerekend. Bij een relatief grote waarde van  $\Delta L$  (orde L) en een lage  $\rho_z$  (zeg kleiner dan 0,85) zou het programma een *waarschuwing* kunnen geven. Men kan dan als gebruiker het mogelijke effect bekijken door de ringkans te vergelijken met de onder- en bovengrenzen. Als het verschil tussen onder en bovengrens substantieel is en de uitkomst dicht bij de

bovengrens ligt, is er reden om verder te kijken. Men kan dan bijvoorbeeld de waarde van  $\rho$  van de dominante variabele aanpassen. Een mogelijke waarde is de correlatiefunctie bij de vaklengte. Dit leidt weer tot een onderschatting van het lengte-effect. Een andere mogelijkheid is om alle relevante uitvoer van PC-Ring af te tappen op vakniveau samen met de  $\rho_z$  en  $d_z$  -waarden en dan buiten PC-Ring een Monte Carlo systeemanalyse uit te voeren. Op den duur (maar niet op korte termijn) zou dat hele proces in PC-Ring geïmplementeerd kunnen worden. Uiteraard kan men ook bekijken of men de kleine vaklengte echt nodig heeft. IN alle gevallen waarin het programma een probleem signaleert wordt aangeraden contact op ten men met een van de deskundigen.

Een oplossing die waarschijnlijk al een deel van de problemen oplost is de volgende. Gebleken is dat het probleem zich vooral manifesteerde bij piping. Men had daar nogal de neiging om in kleine dijkvakjes te denken omdat piping vaak samenhangt met oude geulen of zandbanen in de ondergrond die nu eenmaal een beperkte lengte hebben. In PC-Ring wordt nu een optie ingebouwd om voor piping voor de lengte-effectenrekening een effectieve vaklengte op te geven, waardoor de noodzaak om de korte dijkvakjes op te nemen kleiner zal worden.

Tenslotte: een ander probleem is dat een variabele binnen een vak slechts weinig variatie vertoont, maar tussen de vakken als onafhankelijk moet worden beschouwd. Men kan dat meestal oplossen door een lage  $\rho_x$  en een grote  $d_x$  te kiezen, ook als dat niet helemaal klopt met de ideale schematisering binnen een vak.

**Datum** 21 december 2006

**Onze referentie** 2006-D-M121 /SNH

**Blad** 9/19

#### **Bijlage 1. Hockeystickeffect**

Beschouw twee dijkvakken met sterkte R en belasting S. We nemen aan dat de belasting S over de twee vakken volledig gecorreleerd is en de sterkte van beide vakken onafhankelijk van elkaar zijn. We kunnen de grenstoestandsfuncties dus noteren als:

$$
Z_1=R_1-S \text{ en } Z_2=R_2-S
$$

Neem voor de eenvoud aan dat de drie variabelen normaal verdeeld zijn. Het is nu voor de verdere beschouwingen doelmatig de grootheden *R1, R<sup>2</sup>* en *S* uit te schrijven in de zogenaamde standaard variabelen *u1, u<sup>2</sup>* en *v*:

$$
R_1 = \mu(R) + u_1 \sigma(R)
$$
  
\n
$$
R_2 = \mu(R) + u_2 \sigma(R)
$$
  
\n
$$
S = \mu(S) + v \sigma(S)
$$

Een standaardvariabele is een variabele met gemiddelde 0.0 en standaardafwijking 1.0. Ingevuld in de grenstoestandsfuncties:

$$
Z_1 = R_1 - S = \mu(R) + u_1 \sigma(R) - \mu(S) - v \sigma(S)
$$
  

$$
Z_2 = R_2 - S = \mu(R) + u_2 \sigma(R) - \mu(S) - v \sigma(S)
$$

De variabelen *u1, u<sup>2</sup>* en *v* zijn (net als *R*1, *R*<sup>2</sup> en *S*) onafhankelijk van elkaar. Daarmee is *v* dus de enige bron van correlatie tussen de beide vakken. Als *v* hoog is gaan zowel *Z*<sup>1</sup> als *Z*<sup>2</sup> naar beneden en komt voor beide vakken falen dichterbij. Deel nu door  $\sigma(Z) = \sqrt{\sigma^2(R) + \sigma^2(S)}$ :

$$
Z_1 = \beta_1 - \alpha_u u_1 - \alpha_v v
$$
  

$$
Z_2 = \beta_2 - \alpha_u u_2 - \alpha_v v
$$

Met  $\beta_i = \{\mu(R_i) - \mu(S)\}/\sigma(Z), \alpha_i = -\sigma(R)/\sigma(Z)$  en  $\alpha_i = \sigma(S)/\sigma(Z)$ 

Delen door  $\sigma(Z)$  mag omdat voor Z alleen maar van belang is of hij positief, negatief of nul is. Via de definitie van correlatiecoëfficiënt (hier verder niet gegeven) volgt dat  $\rho(Z_1, Z_2) = \alpha_v^2$ . We zien dat als  $\sigma_S >> \sigma_R$  dat de correlatie oploopt naar 1.0. We kunnen in dit geval dus ook schrijven:

$$
Z_1 = \beta_1 \cdot \rho \, v \cdot u_1 \sqrt{1 - \rho^2}
$$

$$
Z_2 = \beta_2 \cdot \rho \, v \cdot u_2 \sqrt{1 - \rho^2}
$$

Figuur 1 in de hoofdtekst geeft de systeemkans P, zoals die bijvoorbeeld via numerieke integratie kan worden gevonden. We zien dat de faalkans ook voor grote waarden van  $\rho$  lang op de bovengrens blijft hangen. Pas als  $\rho$  zeer dicht bij 1.0 komt zakt de faalkans naar de ondergrens.

**Datum** 21 december 2006

**Onze referentie** 2006-D-M121 /SNH

**Blad** 10/19

**Onze referentie** 2006-D-M121 /SNH

**Blad** 11/19

### **Bijlage 2 Oprolprocedure voor een willekeurig seriesyteem**

#### **B.2.1 Probleemformulering**

Voor een algemeen seriesysteem geldt:

 $P(F) = P(Z_1 < 0 \cup Z_2 < 0 \cup Z_m < 0)$ 

Om deze berekening uit te voeren, worden eerst FORM-analyses uitgevoerd voor elk van de gebeurtenissen *Z*<sup>i</sup> < 0. Deze berekeningen resulteren per element in een betrouwbaarheidsindex  $\beta_i$  en de invloedscoëfficiënten  $\alpha_{ik}$  voor elke basisvariabele *k* in mechanisme *i*. Uitgaande van FORM-resultaten mogen we schrijven:

 $Z_1 = \beta_1 + \alpha_{11} u_{11} + \alpha_{12} u_{12} + ...$  $Z_2 = \beta_2 + \alpha_{21} u_{21} + \alpha_{22} u_{12} + ...$ 

 $Z_n = \ldots$ 

De *uik* zijn standaard normale variabelen met gemiddelde 0.0 en standaardafwijking 1.0. De

correlatiecoëfficiënt tussen *uik* and *ujk* wordt genoteerd als:

 $\rho_{ijk} = \rho_{ijk}(u_{ik}, u_{jk})$ 

De correlatie tussen *Z*<sup>i</sup> en *Z*<sup>j</sup> kan gevonden worden via:

 $\rho(Z_i, Z_j) = \sum \alpha_{ik} \alpha_{jk} \rho_{ijk}$ 

met een sommatie over alle random variabelen. De opgave is nu om P(F) te bepalen, gegeven de betrouwbaarheidsindices  $\beta_i$  en de correlatiecoëfficiënten  $\rho(Z_i, Z_j)$ .

#### **B.2.2 Oprollen**

Beschouw 2 elementen uit het serie-systeem van m elementen. Indien van twee elementen *i* en *j* de betrouwbaarheidsindices  $\beta_i$  en  $\beta_j$  bekend zijn, en ook de mate van onderlinge correlatie, dan is het mogelijk de kans  $P\{Z_i < 0 \text{ OF } Z_i < 0\}$  te bepalen.

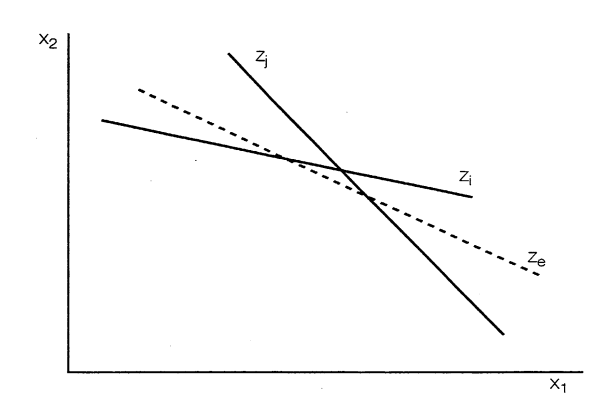

*Figuur B1.1 - Vervanging van* " $Z_i < 0$  of  $Z_j < 0$ " door " $Z^e < 0$ ".

Via B.1.3 kan men dan vervolgens voor de gebeurtenis " $Z_i < 0$  of  $Z_i < 0$ " de equivalente betrouwbaarheidsindex en equivalente invloedsfactoren vaststellen. Het resultaat is dat de kans  $P\{Z_i < 0 \text{ of } Z_j < 0\}$  vervangen is door een equivalente kans  $P\{Z_e < 0\}$  met bijbehorende  $\beta^e$  en  $\alpha^e_k$ . Figuur B1.1 geeft een globaal beeld van deze procedure. Per saldo is nu bereikt dat het oorspronkelijke probleem met *n* gebeurtenissen is teruggebracht tot eenzelfde probleem met (*n* - 1) gebeurtenissen. Door deze procedure *n*-1 keer uit te voeren wordt het hele systeem "opgerold". Aan het eind verschijnt de faalkans van het systeem.

Het bepalen van de equivalente  $\alpha$ -waarden is een kwestie van benadering. Dit kan per definitie niet exact worden uitgevoerd. Daarmee wordt de hele methode een benadering. De nauwkeurigheid van het resultaat blijkt beïnvloed te worden door de volgorde waarin de verschillende elementen met de beschreven procedure worden "opgerold". Het beste resultaat ontstaat als steeds de twee meest gecorreleerde mechanismen (of dijkvakken of windrichtingen) worden gecombineerd. Uiteraard is dit niet een keuze van de gebruiker maar een instelling van het programma. Tabel B1.1 geeft een indruk van de nauwkeurigheid van de oprolprocedure voor een aantal gelijk gecorreleerde elementen (voor de exacte procedure, zie bijlage 3). De verschillen zijn zonder meer acceptabel.

#### **Datum** 21 december 2006

**Onze referentie** 2006-D-M121 /SNH

**Blad** 12/19

#### **Tabel B1.1: Resultaten van de oprolprocedure versus de exacte oplossing voor een aantal gelijk gecorreleerde elementen ( = 4.0 en z = 0.9) n= aantal elementen oprolprocedure Pring/Pvak exact Pring/Pvak**

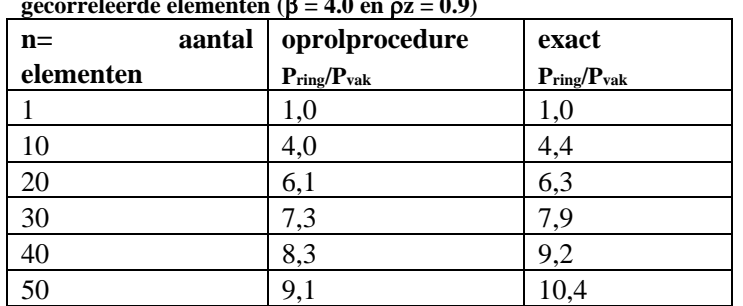

**Datum** 21 december 2006

**Onze referentie** 2006-D-M121 /SNH

**Blad** 13/19

#### **B.2.3. Equivalente**  $\alpha$  **en**  $\beta$ **-waarden voor een seriesysteem van twee elementen**

Neem aan dat de faalkans van een seriesysteem van 2 elementen moet worden berekend. Een dergelijke kans kan geschreven worden als:

 $P(F) = P(Z_1 < 0 \text{ OF } Z_2 < 0)$ 

De gebeurtenis  $Z_i(X_1, X_2, \ldots, X_n) < 0$ , met  $X_1, \ldots, X_n$  stochastische basisvariabelen, geeft het falen via het *i*-de mechanisme weer.

De methode om (4.3.1) te berekenen, kan worden opgesplitst in 3 stappen:

1) Bereken de kans op de gebeurtenis  $P{Z_i < 0}$  met FORM resulterend in een betrouwbaarheidsindex  $\beta_i$  en een aantal invloedscoëfficiënten  $\alpha_{ij}$ .

2) Schrijf alle mechanismen in de standaardvorm (zie hoofdstuk 3.3):

 $Z_1 = \beta_1 + \alpha_{11} * u_{11} + \alpha_{12} * u_{12} + ...$  $Z_2 = \beta_2 + \alpha_{21} * u_{21} + \alpha_{22} * u_{12} + ...$ 

3) Bepaal:

 $P\{Z^e < 0\} = P\{Z_i < 0 \text{ OF } Z_j < 0\}$ 

Voor de functie  $Z^e$  kunnen equivalente waarden voor  $\beta$  en  $\alpha$  worden gedefinieerd:

 $Z^e = \beta^e + \alpha_1^e u_1 + \alpha_2^e u_2$ 

De equivalente  $\beta$  volgt eenvoudig door de bij  $P\{Z^e < 0\}$  horende waarde via de tabel van de normale verdeling terug te zoeken:

$$
\beta = \varPhi^1 [P\{Z^e < 0\}]
$$

Beschouw voor de bepaling van  $\alpha_k^e$  eerst de situatie dat de  $u_k$  voor de diverse Zfuncties volledig gecorreleerd zijn ( $\rho_{ijk} = 1$ ). De equivalente  $\alpha$ -waarden volgen dan door elke *u*<sub>k</sub> een gemiddelde  $\varepsilon_k$  (klein maar ongelijk nul) te geven en het effect daarvan op  $\beta$  uit te rekenen:

$$
\alpha_{k}^{\mathrm{e}} = \frac{\beta^{\mathrm{e}}(\varepsilon_{k}) - \beta^{\mathrm{e}}(0)}{\varepsilon_{k}}
$$

Indien nodig worden de  $\alpha_k^e$ -waarden nog genormeerd op  $\sum (\alpha_k^e)^2 = 1$ , met  $k = 1...n$ . De waarde van  $\beta^{\rm e}(\varepsilon_{\rm k})$  volgt uit:

$$
\beta^{e}(\varepsilon_{k}) = \Phi^{-1}[P\{Z^{e} < 0\}] \text{met } \mu(u_{k}) = \varepsilon_{k}
$$
\n
$$
\beta^{e}(\varepsilon_{k}) = \Phi^{-1}[P\{Z_{i} < -\alpha_{ik}\varepsilon_{k} \text{ of } Z_{j} < -\alpha_{jk}\varepsilon_{k}\}]
$$

**Datum** 21 december 2006

**Onze referentie** 2006-D-M121 /SNH

**Blad** 14/19

**Onze referentie** 2006-D-M121 /SNH

**Blad** 15/19

Beschouw vervolgens de situatie dat de  $u_k$  voor de diverse Z-functies niet volledig gecorreleerd zijn ( $\rho_{ijk}$  < 1). De procedure wordt dan iets ingewikkelder. In dat geval splitsen we de variabele  $u_{jk}$  in een met  $u_{ik}$  volledig gecorreleerd deel en een met  $u_{ik}$ volledig ongecorreleerd deel:

$$
u_{jk} = u_{ik} \rho_{ijk} + u_{jk}^{II} \sqrt{(1 - \rho_{ijk}^{2})}
$$

De variabele  $u_{jk}^H$  is dus onafhankelijk van  $u_{ik}$ .

Op het aldus gemodificeerde stelsel kan de standaardprocedure worden losgelaten. Voor *u*ik geeft dat:

$$
\alpha_k^l = \frac{\beta^e(\varepsilon_k^l) - \beta^e(0)}{\varepsilon_k^l}
$$
  

$$
\beta^e(\varepsilon_k^l) = \Phi^{-1}[P\{Z_i < -\alpha_{ik}\varepsilon_k^l \text{ of } Z_j < -\alpha_{jk}\varepsilon_k^l \rho_{ijk}\}]
$$

Voor de variabele  $u_{jk}^{\prime\prime}$  geeft dat:

$$
\alpha_k^{\{I\}} = \frac{\beta^e(\varepsilon_k^{\{I\}}) - \beta^e(0)}{\varepsilon_k^{\{I\}}}
$$
  

$$
\beta^e(\varepsilon_k^{\{I\}}) = \Phi^{-1}[P\{Z_i < 0 \text{ OF } Z_j < -\alpha_{jk}\varepsilon_k^{\{I\}} \sqrt{1 - \rho_{ijk}^2}\}]
$$

Tenslotte kunnen de delen dan weer worden samengevoegd:

$$
\alpha_k^e = \sqrt{\{\alpha_k^I\}^2 + \{\alpha_k^I\}^2}
$$

Er is aangenomen dat de variabelen *u*<sup>k</sup> in het vervangende mechanisme steeds met de waarde  $\rho_k$  is gecorreleerd met de  $u_k$  in het andere mechanisme.

#### **Bijlage 3 Seriesysteem van gelijk gecorreleerde elementen**

Gegeven een seriesysteem van *n* elementen met voor ieder element een betrouwbaarheidsindex  $\beta$  en tussen elke twee elementen een correlatie  $\rho$ . De grenstoestandsfuncties kunnen in dat geval genoteerd worden als:

$$
Z_i = \beta - u_i \sqrt{(1 - \rho)} - v \sqrt{\rho}
$$

met:

- $\beta$  is de betrouwbaarheidsindex;
- $\rho$  is de correlatieco efficient van  $Z_i$  en  $Z_j$ ;
- $u_i$  is de onderling standaard normaal verdeelde variabele;
- *v* is de gemeenschappelijk normaal verdeelde variabele.

Eenvoudig valt na te gaan dat met deze uitgangspunten alle *Z*<sup>i</sup> inderdaad een betrouwbaarheidsindex  $\beta$  hebben en een onderlinge correlatie  $\rho$ . De kans dat  $P(F) = P(Z_1 < 0$ OF *Z*<sup>2</sup> < 0 ... OF *Z*<sup>n</sup> < 0) is dan m.b.v. het Theorema van de Totale Waarschijnlijkheid te schrijven als:

$$
P(F) = \int P(Z_1 < 0 \text{ OF } \dots Z_n < 0 \mid v) f(v) \, dv
$$

Waarin *f*(*v*) de dichtheidsfunctie van standaard normale verdeling. De geconditioneerde kans kan verder als volgt worden uitgeschreven:

$$
P(Z_1 < 0 ... \text{ OF } Z_n < 0 \mid \nu) = 1 - (1 - P(Z_i < 0 \mid \nu)^n) = 1 - (1 - \Phi(-\beta_i))^n
$$

met:

$$
\beta_i^* = \frac{\beta_i - v\sqrt{\rho}}{\sqrt{1-\rho}}
$$

Bovenstaande procedure is exact als alle *Z*<sup>i</sup> onderling dezelfde correlatie hebben. Als (verder van elkaar gelegen) elementen een lagere correlatie hebben vinden we een te kleine faalkans.

**Datum** 21 december 2006

**Onze referentie** 2006-D-M121 /SNH

**Blad** 16/19

#### **Bijlage 4. Lengte-effect voor ruimtelijke variatie binnen een dijkvak**

### **B.4.1 Bepaling**  $\rho_Z$  **<b>en**  $d_Z$

Laat  $Z_i = \beta_i + \alpha_{i1}u_{i1} + \alpha_{i2}u_{j2}$ ... de grenstoestandsfunctie zijn van sub-element i van het beschouwde dijkvak en laat de correlatie van variabele *u*<sup>k</sup> in subelement *i* en *u*<sup>k</sup> in subelement *j* gegeven worden door:

$$
\rho_{ijk}(\Delta) = \rho(u_k^i u_k^j) = \rho_k + (1 - \rho_k) \exp\{-\Delta^2 / d_k^2\}
$$
 (1)

In dat geval is  $\Delta$  gedefinieerd als de afstand tussen de sub-elementen i en j. Er geldt dan op vergelijkbare wijze als in Bijlage 1:

$$
\rho_{zz}(\Delta) = \rho(Z_i, Z_j) = \sum \alpha_{ik} \alpha_{jk} \rho_{ijk}(\Delta)
$$

Voor  $\Delta \rightarrow \infty$  volgt dat  $\rho_{zz}(\infty) = \sum \alpha_{ik} \alpha_{jk} \rho_k$ .

Voor 
$$
\Delta \rightarrow 0
$$
 hebben we  $\rho_{ijk}^{\dagger} = -(1 - \rho_k) \frac{2}{d_k^2}$  en via  $\rho_{zz}^{\prime\prime} = \sum \alpha_{ik} \alpha_{jk} \rho_{ijk}^{\prime\prime}$  volgt:  
\n
$$
\rho_{zz}^{\dagger}(0) = \sum -\alpha_{ij} \alpha_{jk} (1 - \rho_k) \frac{2}{d_k^2}
$$

Neem nu aan dat voor  $\rho(Z_i, Z_j)$  hetzelfde model als (1) mag worden gebruikt als een geschikte benadering, dan geldt:

$$
\rho_z(\Delta) = \rho_z + (1 - \rho_z) \exp(-\Delta^2 / d_z^2)
$$

In dat geval geldt dat  $\rho_z = \rho_z(\infty)$  en kan *dz* bepaald worden uit:

$$
-(1-\rho_{\alpha}(\infty))\frac{2}{d_{z}^{2}} = \sum -\alpha_{ik}\alpha_{jk}(1-\rho_{k})\frac{2}{d_{k}^{2}}
$$

of: 
$$
\frac{1}{d_z^2} = \frac{1}{1 - \rho_\infty} \sum \alpha_k^2 (1 - \rho_k) \frac{1}{d_k^2}
$$

Dit is de gewenste uitdrukking voor *dZ*..

**Datum** 21 december 2006

**Onze referentie** 2006-D-M121 /SNH

**Blad** 17/19

### **B.4.2 Outcrossing-methode bij een ergodisch Gaussich proces**

Volgens de outcrossing methode is de faalkans voor een Gaussisch veld van lengte *L* (mits lang genoeg) gegeven door:

$$
P_f = \Phi(-\beta) + \frac{L}{2\pi} \exp(-\frac{\beta^2}{2}) \sqrt{(-\rho''(0))}
$$

De eerste term is de kans op falen van de eerste doorsnede, de tweede term geeft de outcrossing kans voor de rest van het dijkvak. Als correlatiefunctie nemen we:

$$
\rho(\Delta) = exp\left\{-\frac{\Delta^2}{d^2}\right\}
$$

De limiet voor Δ is dus gelijk aan nul (ergodisch proces). In dat geval kan worden afgeleid dat:

$$
\sqrt{(-\rho''(0))} = \frac{\sqrt{2}}{d}
$$

Als benadering (voor  $\beta$ >2) geldt verder:

$$
\Phi(-\beta) = \frac{1}{\beta\sqrt{2\pi}} \exp\{-\frac{1}{2}\beta^2\}
$$

Waarmee tenslotte:

$$
P_f = (1 + \frac{L\beta}{d\sqrt{\pi}})\Phi(-\beta) = (1 + \frac{L}{\Delta L})\Phi(-\beta)
$$

Daarmee is kennelijk de onafhankelijk equivalent lengte in een seriesysteem gelijk aan  $(d/\beta)\sqrt{\pi}$ .

**Datum** 21 december 2006

**Onze referentie** 2006-D-M121 /SNH

**Blad** 18/19

#### **B.4.3 Outcrossing-methode bij een niet ergodisch Gaussich proces (a)**

De correlatiefunctie voor een niet ergodisch proces wordt gegeven door:

$$
\rho(\Delta) = \rho + (1 - \rho)exp\left\{-\frac{\Delta^2}{d^2}\right\}
$$

Als dezelfde weg wordt gevolgd als in (4.2) volgt dat:

$$
P_f = (1 + \frac{L\beta\sqrt{1-\rho}}{d\sqrt{\pi}})\Phi(-\beta)
$$

Ofwel  $(n+1)$  maal de doorsnedekans met  $n = L/\Delta L$  en β√l−ρ  $\Delta L = \frac{d \sqrt{\pi}}{\beta \sqrt{1 - 1}}$  $L = \frac{d\sqrt{\pi}}{d\theta}$ . Deze benadering

is echter niet altijd even nauwkeurig, met name voor grote waarden van de correlatie.

### **B.4.4 Outcrossing-methode bij een niet ergodisch Gaussich proces (b)**

Beter is het om in navolging van Bijlage 3 het niet -ergodische deel af te zonderen en daarover te integreren. We schrijven dan:

$$
Z = \beta - v \sqrt{\rho_z - u \sqrt{1 - \rho_z}}
$$

Hierin is *v* de niet ergodische constante en *u* een ergodisch stochastisch proces met

$$
\rho(\Delta) = exp\left\{-\frac{\Delta^2}{d_z^2}\right\}
$$

De faalkans volgt dan uit:

$$
P_f = \int P(\mathbf{F} \mid v) f(v) \, \mathrm{d} \, v
$$

Waarin *f*(*v*) de dichtheidsfunctie van standaard normale verdeling. De geconditioneerde kans kan verder als volgt worden uitgeschreven:

$$
P(F | v) = 1 - \exp(-N_f)
$$

$$
N_f = \frac{L}{2\pi} \exp(-\frac{\beta^{*2}}{2}) \frac{\sqrt{2}}{d_z}
$$
  
Met  $\beta^* = \frac{\beta - v\sqrt{\rho_z}}{\sqrt{1 - \rho_z}}$ 

Daarmee is het formulepark compleet.

**Datum** 21 december 2006

**Onze referentie** 2006-D-M121 /SNH

**Blad** 19/19